## **Faster way to torrents**

## CLICK HERE TO DOWNLOAD

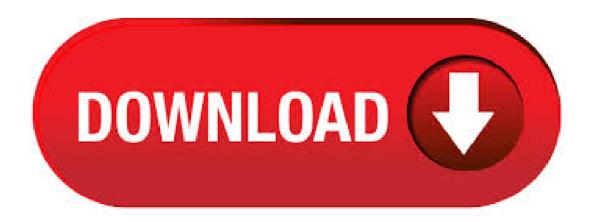

 $4/17/\cdot$  How to Speed up Torrents. This wikiHow teaches you how to increase the download speed of a torrent. Torrent download speeds can be increased by practicing basic Internet speed habits, though you can also modify your torrent client's Views: M.  $5/3/\cdot$  This gives that file first choice of bandwidth and resources so will download faster if the seeds and peers are capable of it. Right click a torrent within the main uTorrent window. Select Bandwidth Allocation and then High. Right click the other torrents you  $.6/10/\cdot$  The easy way to make your torrents faster. A significant

percentage of torrent users will see a speed boost after signing up for a fast VPN service. That's because a VPN can usually: Prevent your ISP from throttling or blocking torrents; Make port-forwarding unnecessary. Let's begin with an analogy and then back-fill with some facts. In fact, the analogy is spot on Think of your incoming data queue as a bathtub with a drain that leads to your PC. When you connect to a single sender, it is as if you turn on the sp. 12/20/ Another tip the user can execute to make uTorrent faster is by speed queuing. Speed queuing is the process of arranging the torrents in a manner to maximize the download speed. The benefit of this one of the best utorrent settings is that it will help in downloading many torrents at once. 12/23/ It's time to renew our list of the 10 best torrent sites for While favorite torrent sites continue to find a place as one of the top torrent sites, IsoHunt and agojuye.vestism.ru went offline. 6/23/. Torrent is today's most used system in the world. Torrent is used to download extremely large file from the internet. Torrent is actually depend upon Seeders and Leaches, if the seeders and leaches and few then the downloading speed of that torrent file will be very slow. It is another way that you can use for "how to make uTorrent faster". Using this way, you can set priority on order you want to download your torrents. This allows you to download the preferred file faster as compared to other ones. 5/26/. How to make uTorrent faster is one question that is asked by almost every uTorrent user.. uTorrent is an amazing way to share file peer-to-peer through torrents. The uTorrent is used by many to download and share files as it comes with features such as the ability to create and edit files. 7 Best Free Torrent Clients For Faster Torrenting Last Updated: December 13th, Torrents are the best place to download anything over the internet. All you need to have is the best torrent clients with a working internet connection. Download Faster p BrRip x YIFY torrent for free, HD Full Movie Streaming Also Available in Limetorrents Now that Driver is free to carry out his deadly plan only two men stand in his way-Billy Bob Thornton plays a veteran cop and Oliver Jackson-Cohen, a crazy hitman. agojuye.vestism.ru (KB) Fasterp. 7/7/ · Usenet offers the newer stuff faster and more painlessly than torrents do. You don't have to wait for the swarm to fill with seeders and the files themselves are generally up on Usenet almost immediately. Torrents can provide you with older "Linux distributions" that have been kept alive by fans. High quality unrestrained downloader, universal access, lossless speed. Real-Debrid agojuye.vestism.ru Direct Torrent Download to Cloud Storage Bytesloader. YTS YIFY Movies Torrents Download. Download all YTS YIFY movies torrents for free in p, p, 4K and 3D quality. The fastest downloads at the smallest size. 5/28/ · Some Words About uTorrent. uTorrent is an adware BitTorrent Client which is widely used outside China because of agojuye vestism ru was first introduced in and later acquired by agojuye vestism ru uTorrent Client is an open source software that is one of the leading free BitTorrent Clients. BitTorrent Speed is a product that enables faster download speeds but it isn't the only way to boost the performance of your torrent client. Below are a few tips to help speed up the BitTorrent Classic desktop torrent client and the BitTorrent Web online torrent downloader. How to Make uTorrent Download Faster. If you are looking for ways on how to make uTorrent faster in , then note the following important tips and tricks.. Make Sure There are Many Seeders. While you are choosing the torrent file you want to use to download the stuff you want, make sure you choose one with a large amount of seeders. 5/12/ · I download Torrents and they're good most of the time but they're quite slow, and I'd prefer to download these files at normal speed (or accelerated with DAP). Does anyone know another way to download files just as good or better than Torrents? Or to make uTorrent download Torrents a lot faster, or at normal download speed? Thanks. 6/13/ · More the seeders, the faster is the download. One of the factors that determine the effectiveness of a good torrent site is its ability to look up for torrent files with a high number of seeders. How to Search and Download Torrents. The simplest way to search for a torrent is via Google. Open your web browser and type your query in the text. This type of file is a better way for people to share anything that they want, and there are many good reasons for this. That is why more and more people are starting to look for these files. In years past, people would download and run some type of P2P (peer to . idope-search. A simple and faster way to search for torrents in agojuye.vestism.ru Description. Html scraper of iDope. Lets find a list of magnets links by query string. Return ArrayJson as result. Based on @theroich/torrentz2. Install npm install idope-search Search magnet links. or is there a way to make torrents be faster? i tried lot of torrents guides and made everything written in them my speed isn't over 13kb and im downloading a 10gb file from weeks!! my connection is kb and maybe more but I dont know whats with this:S Tags: Report. Faster Torrent Results: Bigger Stronger Faster\* 1 hour(s) and 45 minutes - Movie - In America, we define ourselves in the superlative: we are the biggest, strongest, fastest country in the world. 3/26/ Enjoy the Faster Torrents Download Speeds! These are some of the most natural things you can do to increase download speeds on your uTorrent. We're confident that following one or more of these steps will appreciably boost your torrents download speeds. We would love to hear your experience of using uTorrent. 1/30/ · Best uTorrent settings to increase the download speed. uTorrent is one of the popular and most used BitTorrent clients right now. The standards settings provide the average performance and resource usage for your Windows PC. 3/5/ Another Torrent tip is to grab torrents with the most Seeders for a faster download. 8. This brings you to a a page with details and other information about the file. Click on the link next to Torrent most torrent sites work this way, but some may be a bit different, but you get the idea. 9. fast torrent downloader free download - BeTorrent-Fast Torrent Downloader, Free Torrent Download, Torrent Episode Downloader, and many more programs. So, I need to reinstall windows for reasons unrelated to torrent. Thing is, I've a huge list of torrents on my qbittorrent client that always leave available for seeding. I wanna know if there's a way to export this list and restore it after I format and reinstall qbittorrent. Faster Torrent Results: Bigger Stronger Faster\* 1 hour(s) and 45 minutes - Movie - In America, we define ourselves in the superlative: we are the biggest, strongest, fastest country in the world. Is it any wonder that so many of our heroes are on performance enhancing drugs? 10/17/ Yesterday, quite a few websites, such as TechCrunch, quoted Kaiser Kuo, who claims that agojuye.vestism.ru is working on a P2P-technology that is allegedly 50 times faster than our beloved BitTorrent. 10/15/ · If you have more than one torrent file downloading, you can allocate one file more bandwidth that you need to be downloaded quicker. This way you can prioritize downloads according to your needs. To allocate download more bandwidth, follow these steps: On the Torrents tab that lists your downloads, right-click on any active download. 1/20/ Torrents are a common way to send and receive large files. Compared to downloading files from a single server, a torrent file is less likely to fail mid-download and you can always pause and resume downloading a file. That said, you might have noticed that at times, some torrents download slow. DesignOptimal com - WeDevs - weForms Pro v1 3 10 - Experience a Faster Way of Creating Forms. 5/10/23 MB: 0:2 [FreeCourseWeb com] The 2-Hour Job Search - Using Technology to Get the Right Job Faster, 2nd Edition (AZW3) 5/3/2 MB: 0: 0. 9/2/ Torrents is p2p system, sharing the sources among the downloaders. high number of seeders of the torrents means faster speed. in case you disconnect from internet, you may continue to download at the time u access to internet at the rate u stopped. 7/7/ · The fastest torrents will be those where downloaders (leechers) can tap into the most upload capacity. If you have a swarm (seeders and leechers) with a hundred people in total it will be faster. 11/1/ To download torrents faster without sacrificing your privacy it is better to use a 'SOCKS5' proxy rather than a regular VPN service. This will mask your IP address in a similar way, by routing your connection through a server (make sure you pick one that doesn't keep logs!), therefore giving you complete anonymity. 1/6/ · Number of torrents: 16,,+ Download Speed. The average DL speed was MB/s. 4. LimeTorrents. With over million torrents, LimeTorrents is one of the torrent sites with the biggest databases out there. It offers torrents for several content types such as movies, TV shows, games, and applications. It is currently banned in Australia and. 9/5/. Great

article, I remember having trouble back in the day with utorrent. I use vuze now, I find it better and faster. Although it does take up a whole heap of more memory. An easy way to get instructions for port forwarding is just go to agojuye vestism.ru Here is an article you may enjoy. 5 Things you can do to speed up your pc. What is the fastest way to download a torrent? So i have been using utorrent for the longest time for downloading torrents. but i recently heard about some kind of server thingy that gives you the highest download speed right away, but i sadly dont know what it was called. so i am just wondering what gives the fastest download speed?  $12/11/\cdot$  How to Make Utorrent Faster Using Protocol Encryption Since I am using uTorrent, I will describe this in separate steps for both uTorrent users and other client users. Protocol Encryption makes it to where your ISP can not identify torrent traffic, which decreases the chance of them throttling, or limiting your bandwidth while downloading torrents.